## **Concurrent Programming is Hard!**

- The human mind tends to be sequential
- The notion of time is often misleading
- Thinking about all possible sequences of events in a computer system is at least error prone and frequently impossible

## **Concurrent Programming is Hard!**

- Classical problem classes of concurrent programs:
  - Races: outcome depends on arbitrary scheduling decisions elsewhere in the system
    - Example: who gets the last seat on the airplane?
  - Deadlock: improper resource allocation prevents forward progress
    - Example: traffic gridlock
  - Starvation / Fairness: external events and/or system scheduling decisions can prevent sub-task progress
    - Example: people always jump in front of you in line
- Many aspects of concurrent programming are beyond the scope of our course..
  - but, not all ◀
  - We'll cover some of these aspects in the next few lectures.

#### Deadlock

- **Example from signal handlers.**
- Why don't we use printf in handlers?

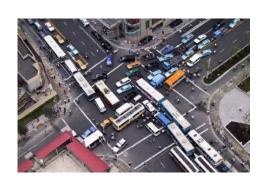

```
void catch child(int signo) {
   printf("Child exited!\n"); // this call may reenter printf/puts! BAD! DEADLOCK!
   while (waitpid(-1, NULL, WNOHANG) > 0) continue; // reap all children
                                 Acquire
```

Receive

signal

- **Printf code:** 
  - Acquire lock
  - Do something
  - Release lock
- What if signal handler interrupts call to printf?

# **Testing Printf Deadlock**

```
void catch child(int signo) {
   printf("Child exited!\n"); // this call may reenter printf/puts! BAD! DEADLOCK!
   while (waitpid(-1, NULL, WNOHANG) > 0) continue; // reap all children
int main(int argc, char** argv) {
                                                 Child #0 started
  for (i = 0; i < 1000000; i++) {
                                                 Child #1 started
    if (fork() == 0) {
                                                 Child #2 started
      // in child, exit immediately
                                                 Child #3 started
      exit(0);
                                                 Child exited!
                                                 Child #4 started
    // in parent
                                                 Child exited!
    sprintf(buf, "Child #%d started\n", i);
                                                 Child #5 started
    printf("%s", buf);
  return 0;
                                                 Child #5888 started
                                                 Child #5889 started
```

# Why Does Printf require Locks?

Printf (and fprintf, sprintf) implement buffered I/O

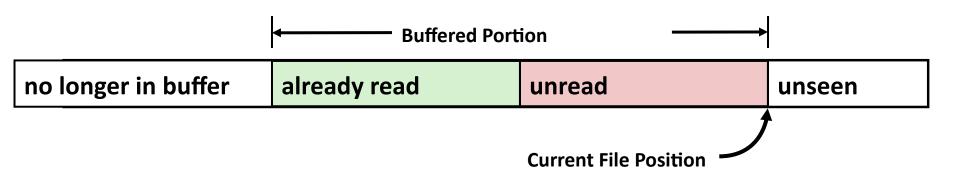

Require locks to access to shared buffers

#### **Starvation**

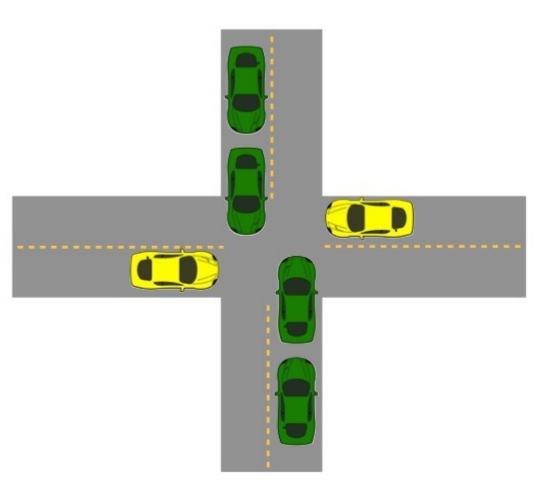

- Yellow must yield to green
- Continuous stream of green cars
- Overall system makes progress, but some individuals wait indefinitely

## **Reminder: Iterative Echo Server**

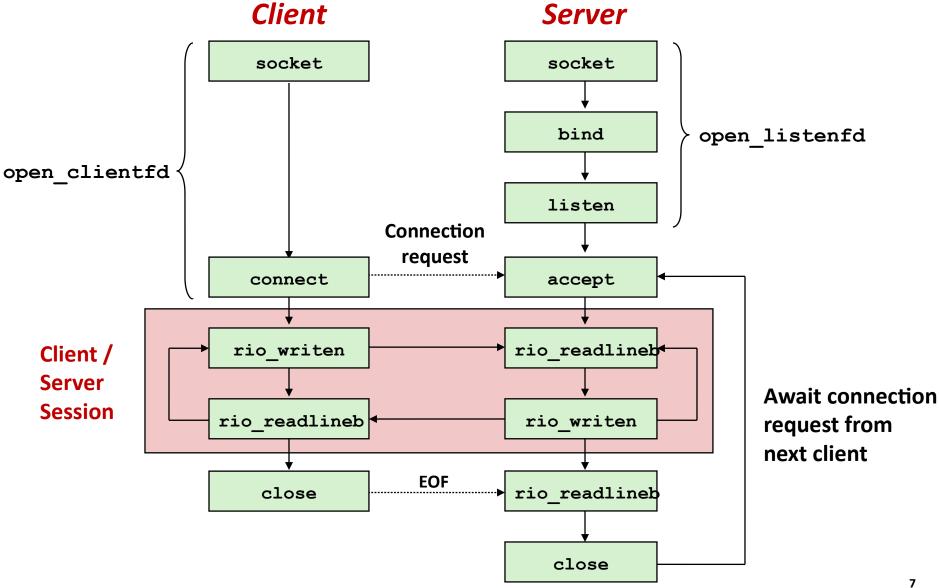

#### **Iterative Servers**

Iterative servers process one connection at a time

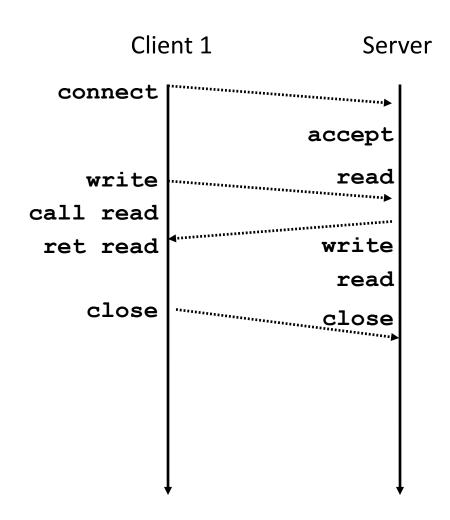

#### **Iterative Servers**

Iterative servers process one request at a time

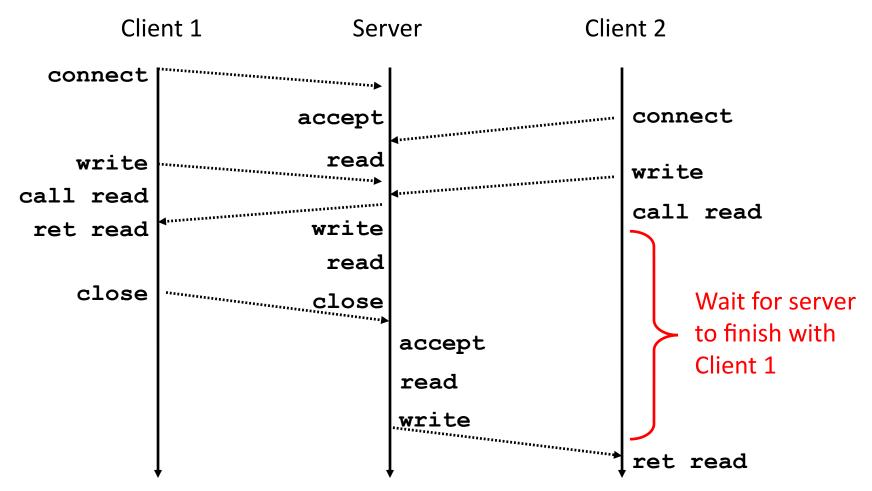

## Where Does Second Client Block?

Second client attempts to connect to iterative server

Client

# socket open clientfd Connection request connect rio writen rio readlineb

#### Call to connect returns

- Even though connection not yet accepted
- Server side TCP manager queues request
- Feature known as "TCP listen backlog"

#### Call to rio\_writen returns

Server side TCP manager buffers input data

# Call to rio\_readlineb blocks

Server hasn't written anything for it to read yet.

#### **Fundamental Flaw of Iterative Servers**

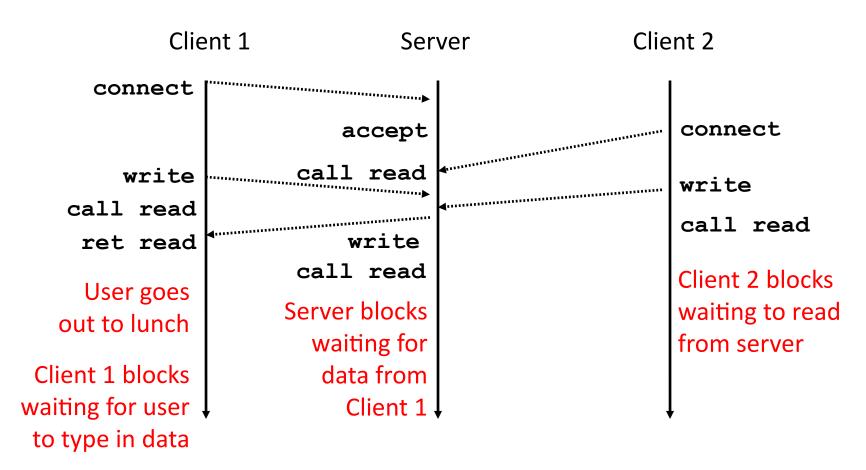

- Solution: use concurrent servers instead
  - Concurrent servers use multiple concurrent flows to serve multiple clients at the same time

# **Approaches for Writing Concurrent Servers**

Allow server to handle multiple clients concurrently

#### 1. Process-based

- Kernel automatically interleaves multiple logical flows
- Each flow has its own private address space

#### 2. Event-based

- Programmer manually interleaves multiple logical flows
- All flows share the same address space
- Uses technique called I/O multiplexing.

#### 3. Thread-based

- Kernel automatically interleaves multiple logical flows
- Each flow shares the same address space
- Hybrid of of process-based and event-based.

# **Approach #1: Process-based Servers**

Spawn separate process for each client

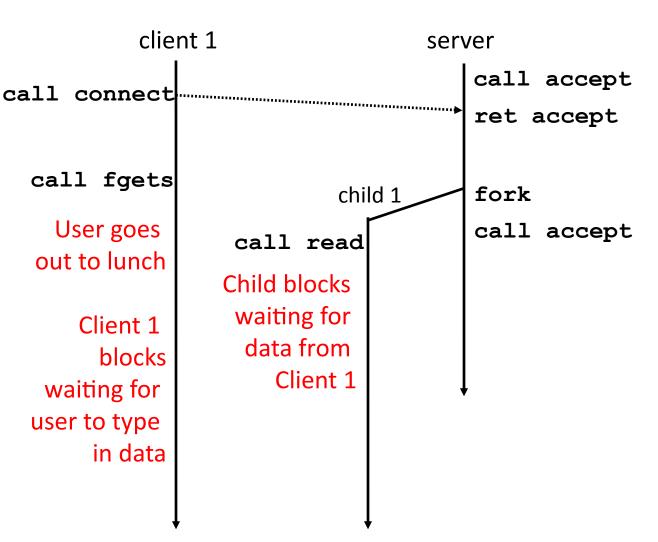

## **Approach #1: Process-based Servers**

Spawn separate process for each client

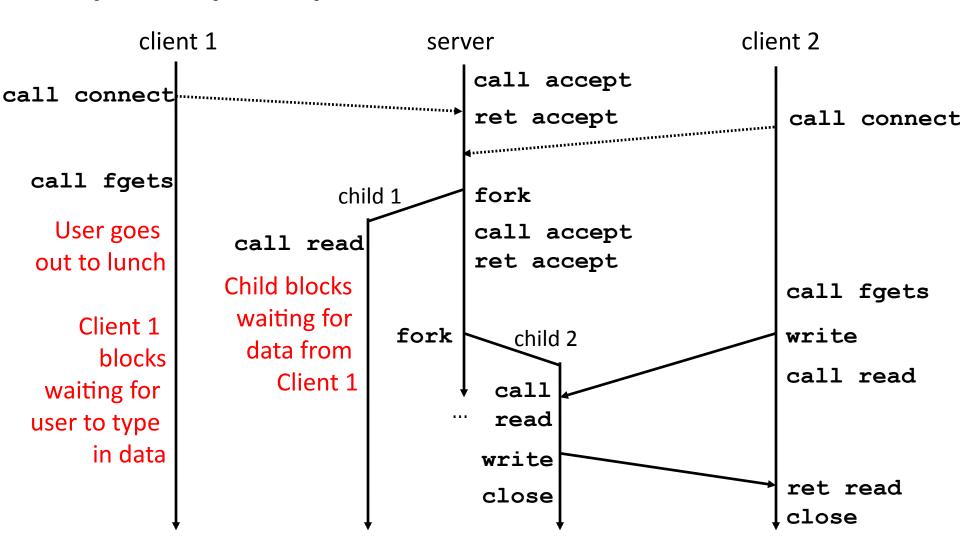

## **Iterative Echo Server**

```
int main(int argc, char **argv) {
  int listenfd, connfd;
  socklen t clientlen;
  struct sockaddr storage clientaddr;
  listenfd = Open listenfd(argv[1]);
 while (1) {
    clientlen = sizeof(struct sockaddr storage);
    connfd = Accept(listenfd, (SA *) &clientaddr, &clientlen);
    echo(connfd);
    Close (connfd);
  return 0;
```

- Accept a connection request
- Handle echo requests until client terminates

echoserverp.c

## Making a Concurrent Echo Server

```
int main(int argc, char **argv) {
  int listenfd, connfd;
  socklen t clientlen;
  struct sockaddr storage clientaddr;
  listenfd = Open listenfd(argv[1]);
 while (1) {
   clientlen = sizeof(struct sockaddr storage);
   connfd = Accept(listenfd, (SA *) &clientaddr, &clientlen);
   if (Fork() == 0) {
     echo(connfd); /* Child services client */
     Close (connfd); /* Child closes connection with client */
     exit(0); /* Child exits */
                                                        echoserverp.c
```

## Making a Concurrent Echo Server

```
int main(int argc, char **argv) {
 int listenfd, connfd;
 socklen t clientlen;
 struct sockaddr storage clientaddr;
 listenfd = Open listenfd(argv[1]);
 while (1) {
   clientlen = sizeof(struct sockaddr storage);
   connfd = Accept(listenfd, (SA *) &clientaddr, &clientlen);
   if (Fork() == 0) {
     echo(connfd); /* Child services client */
     Close (connfd); /* Child closes connection with client */
     exit(0); /* Child exits */
   Close(connfd); /* Parent closes connected socket (important!)*/
             Whv?
                                                        echoserverp.c
```

## Making a Concurrent Echo Server

```
int main(int argc, char **argv) {
  int listenfd, connfd;
  socklen t clientlen;
  struct sockaddr storage clientaddr;
  listenfd = Open listenfd(argv[1]);
 while (1) {
   clientlen = sizeof(struct sockaddr storage);
   connfd = Accept(listenfd, (SA *) &clientaddr, &clientlen);
   if (Fork() == 0) {
     Close(listenfd); /* Child closes its listening socket */
     echo(connfd); /* Child services client */
     Close (connfd); /* Child closes connection with client */
     exit(0); /* Child exits */
   Close(connfd); /* Parent closes connected socket (important!)*/
                                                        echoserverp.c
```

#### **Process-Based Concurrent Echo Server**

```
int main(int argc, char **argv) {
 int listenfd, connfd;
 socklen t clientlen;
 struct sockaddr storage clientaddr;
 Signal(SIGCHLD, sigchld handler);
  listenfd = Open listenfd(argv[1]);
 while (1) {
   clientlen = sizeof(struct sockaddr storage);
   connfd = Accept(listenfd, (SA *) &clientaddr, &clientlen);
   if (Fork() == 0) {
     Close(listenfd); /* Child closes its listening socket */
     echo(connfd); /* Child services client */
     Close (connfd); /* Child closes connection with client */
     exit(0); /* Child exits */
   Close(connfd); /* Parent closes connected socket (important!)*/
                                                        echoserverp.c
```

# **Process-Based Concurrent Echo Server (cont)**

```
void sigchld_handler(int sig) {
  while (waitpid(-1, 0, WNOHANG) > 0)
     continue;
}
```

Reap all zombie children

## **Process-based Server Execution Model**

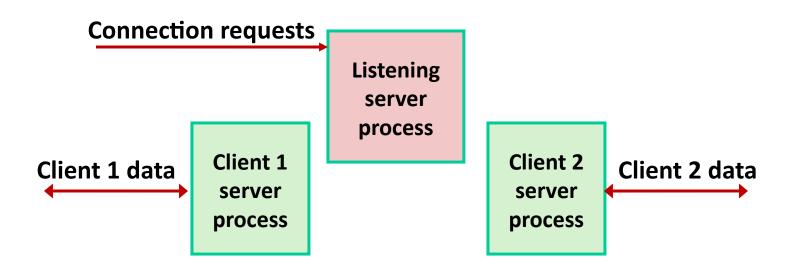

- Each client handled by independent child process
- No shared state between them
- Both parent & child have copies of listenfd and connfd
  - Parent must close connfd
  - Child should close listenfd

## **Issues with Process-based Servers**

- Listening server process must reap zombie children
  - to avoid fatal memory leak
- Parent process must close its copy of connfd
  - Kernel keeps reference count for each socket/open file
  - After fork, refcnt (connfd) = 2
  - Connection will not be closed until refent (connfd) = 0

## **Pros and Cons of Process-based Servers**

- + Handle multiple connections concurrently
- + Clean sharing model
  - descriptors (no)
  - file tables (yes)
  - global variables (no)
- + Simple and straightforward
- Additional overhead for process control
- Nontrivial to share data between processes
  - (This example too simple to demonstrate)

## **Approach #2: Event-based Servers**

- Server maintains set of active connections
  - Array of connfd's
- Repeat:
  - Determine which descriptors (connfd's or listenfd) have pending inputs
    - e.g., using select or poll function
    - arrival of pending input is an event
  - If listenfd has input, then accept connection
    - and add new connfd to array
  - Service all connfd's with pending inputs
- Details for select-based server in book

# I/O Multiplexed Event Processing

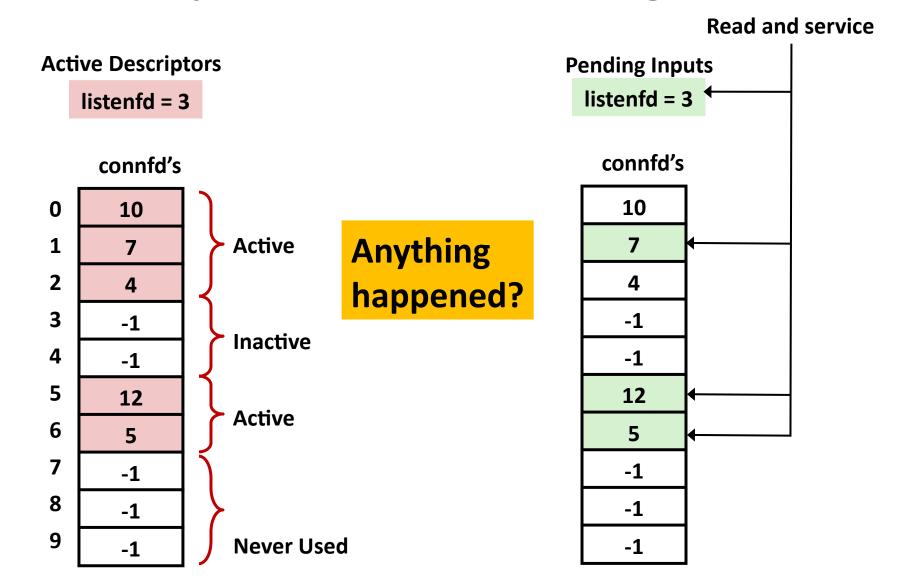

#### **Pros and Cons of Event-based Servers**

- + One logical control flow and address space.
- + Can single-step with a debugger.
- + No process or thread control overhead.
  - Design of choice for high-performance Web servers and search engines.
     e.g., Node.js, nginx, Tornado
- Significantly more complex to code than process- or threadbased designs.
- Hard to provide fine-grained concurrency
  - E.g., how to deal with partial HTTP request headers
- Cannot take advantage of multi-core
  - Single thread of control

# **Approach #3: Thread-based Servers**

- Very similar to approach #1 (process-based)
  - ...but using threads instead of processes

#### **Traditional View of a Process**

Process = process context + code, data, and stack

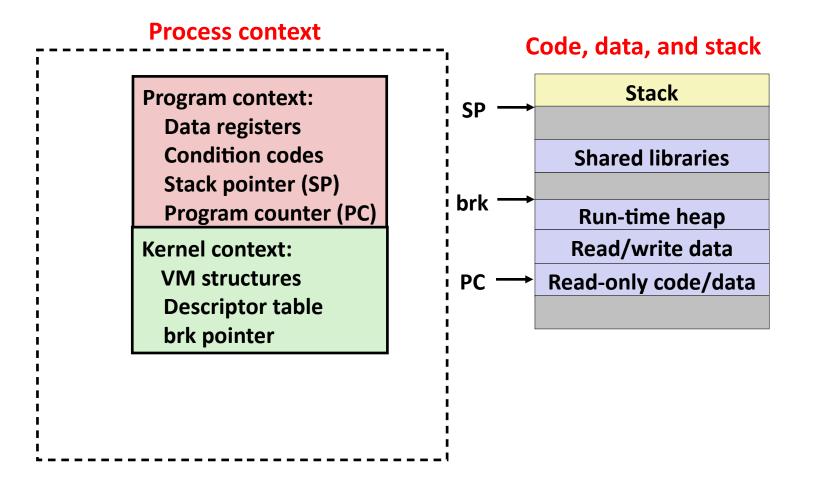

#### **Alternate View of a Process**

Process = thread + code, data, and kernel context

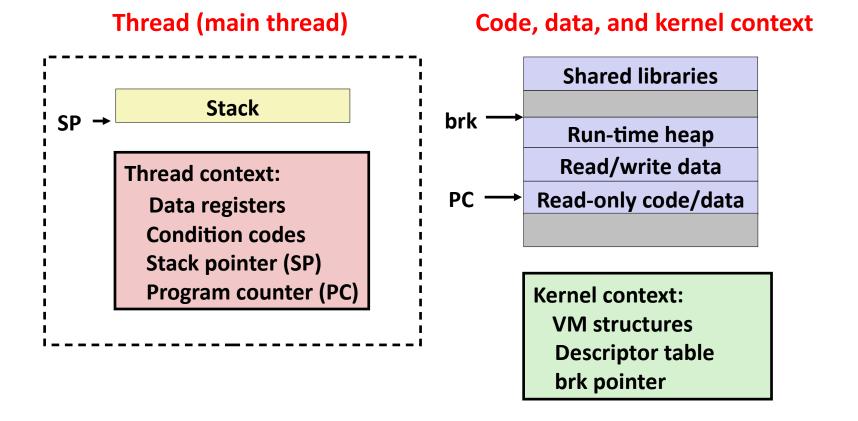

## A Process With Multiple Threads

- Multiple threads can be associated with a process
  - Each thread has its own logical control flow
  - Each thread shares the same code, data, and kernel context
  - Each thread has its own stack for local variables
    - but not protected from other threads
  - Each thread has its own thread id (TID)

#### Thread 1 (main thread) Thread 2 (peer thread)

#### stack 1

Thread 1 context:

Data registers

Condition codes

SP<sub>1</sub>

PC<sub>1</sub>

#### stack 2

Thread 2 context:

Data registers

Condition codes

SP<sub>2</sub>

PC<sub>2</sub>

#### Shared code and data

#### shared libraries

run-time heap read/write data

read-only code/data

#### **Kernel context:**

VM structures
Descriptor table
brk pointer

# **Logical View of Threads**

- Threads associated with process form a pool of peers
  - Unlike processes which form a tree hierarchy

# Threads associated with process foo T2 T4 shared code, data and kernel context T5 T3

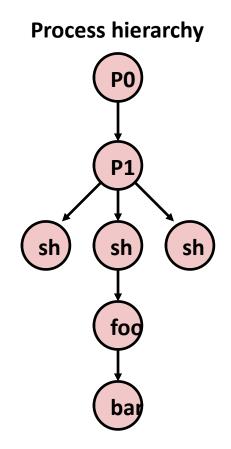

#### **Concurrent Threads**

- Two threads are concurrent if their flows overlap in time
- Otherwise, they are sequential
- Examples:
  - Concurrent: A & B, A & C
  - Sequential: B & C

**Time** 

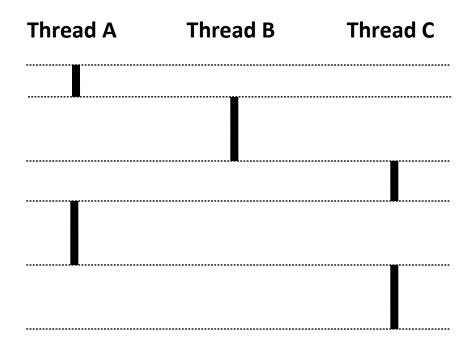

## **Concurrent Thread Execution**

- Single Core Processor
  - Simulate parallelism by time slicing
- Multi-Core Processor
  - Can have true parallelism

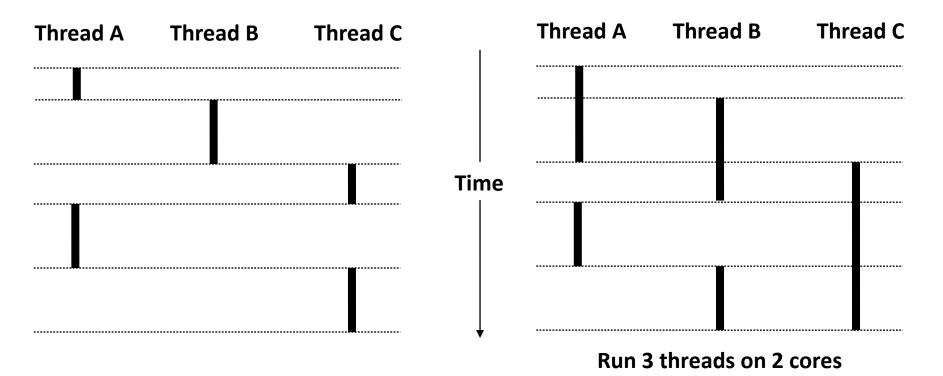

## Threads vs. Processes

- How threads and processes are similar
  - Each has its own logical control flow
  - Each can run concurrently with others (possibly on different cores)
  - Each is context switched
- How threads and processes are different
  - Threads share all code and data (except local stacks)
    - Processes (typically) do not
  - Threads are somewhat less expensive than processes
    - Process control (creating and reaping)
       twice as expensive as thread control
    - Linux numbers:
      - ~20K cycles to create and reap a process
      - ~10K cycles (or less) to create and reap a thread

# Threads vs. Signals

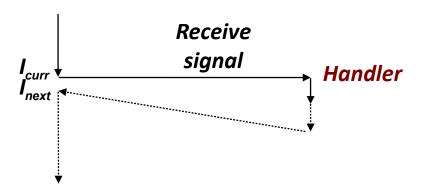

- Signal handler shares state with regular program
  - Including stack
- Signal handler interrupts normal program execution
  - Unexpected procedure call
  - Returns to regular execution stream
  - Not a peer
- Limited forms of synchronization
  - Main program can block / unblock signals
  - Main program can pause for signal

# **Posix Threads (Pthreads) Interface**

- Pthreads: Standard interface for ~60 functions that manipulate threads from C programs
  - Creating and reaping threads
    - pthread create()
    - pthread join()
  - Determining your thread ID
    - pthread self()
  - Terminating threads
    - pthread\_cancel()
    - pthread exit()
    - exit() [terminates all threads]
    - return [terminates current thread]
  - Synchronizing access to shared variables
    - pthread\_mutex\_init
    - pthread\_mutex\_[un]lock

## The Pthreads "hello, world" Program

```
* hello.c - Pthreads "hello, world" program
 */
                                                       Thread attributes
                                     Thread ID
#include "csapp.h"
                                                        (usually NULL)
void *thread(void *varqp);
int main (int argc, char** argv)
                                                        Thread routine
    pthread t tid;
    Pthread create(&tid, NULL, thread, NULL)
    Pthread join(tid, NULL);
                                                          Thread arguments
    return 0;
                                                              (void *p)
                                                 hello.c
void *thread(void *vargp) /* thread routine
                                                       Return value
                                                        (void **p)
    printf("Hello, world!\n");
    return NULL;
                                                 hello.c
```

## Execution of Threaded "hello, world"

**Main thread** 

call Pthread create() Pthread create() Peer thread returns call Pthread join() printf() Main thread waits for return NULL: peer thread to terminate Peer thread terminates Pthread join() returns exit() **Terminates** main thread and any peer threads

## **Thread-Based Concurrent Echo Server**

```
int main(int argc, char **argv) {
  int listenfd, *connfdp;
  socklen t clientlen;
  struct sockaddr storage clientaddr;
 pthread t tid;
  listenfd = Open listenfd(argv[1]);
 while (1) {
   clientlen = sizeof(struct sockaddr storage);
   connfdp = Malloc(sizeof(int));
   *connfdp = Accept(listenfd, (SA *) &clientaddr, &clientlen);
   Pthread create(&tid, NULL, thread, connfdp);
  return 0;
                                                        echoservert.c
```

- Spawn new thread for each client
- Pass it copy of connection file descriptor
- Note use of Malloc()! [but not Free()]

# **Thread-Based Concurrent Server (cont)**

```
/* Thread routine */
void *thread(void *vargp) {
    int connfd = *((int *)vargp);
    Pthread_detach(pthread_self());
    Free(vargp);
    echo(connfd);
    Close(connfd);
    return NULL;
}
```

- Run thread in "detached" mode.
  - Runs independently of other threads
  - Reaped automatically (by kernel) when it terminates
- Free storage allocated to hold connfd.
- Close connfd (important!)

## **Thread-based Server Execution Model**

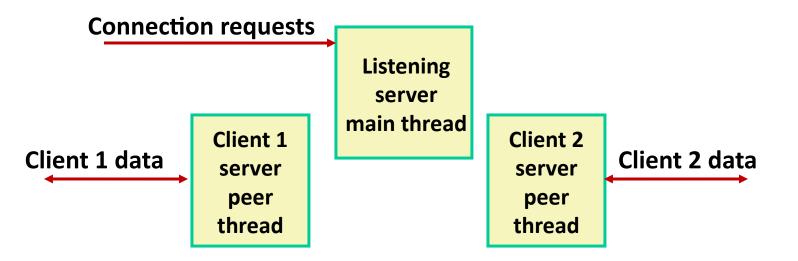

- Each client handled by individual peer thread
- Threads share all process state except TID
- Each thread has a separate stack for local variables

## **Issues With Thread-Based Servers**

- Must run "detached" to avoid memory leak
  - At any point in time, a thread is either joinable or detached
  - Joinable thread can be reaped and killed by other threads
    - must be reaped (with pthread join) to free memory resources
  - Detached thread cannot be reaped or killed by other threads
    - resources are automatically reaped on termination
  - Default state is joinable
    - use pthread\_detach (pthread\_self()) to make detached
- Must be careful to avoid unintended sharing
  - For example, passing pointer to main thread's stack
    - Pthread create(&tid, NULL, thread, (void \*)&connfd);
- All functions called by a thread must be thread-safe
  - (next lecture)

## **Potential Form of Unintended Sharing**

```
while (1) {
   int connfd = Accept(listenfd, (SA *) &clientaddr, &clientlen);
   Pthread_create(&tid, NULL, thread, &connfd);
}
```

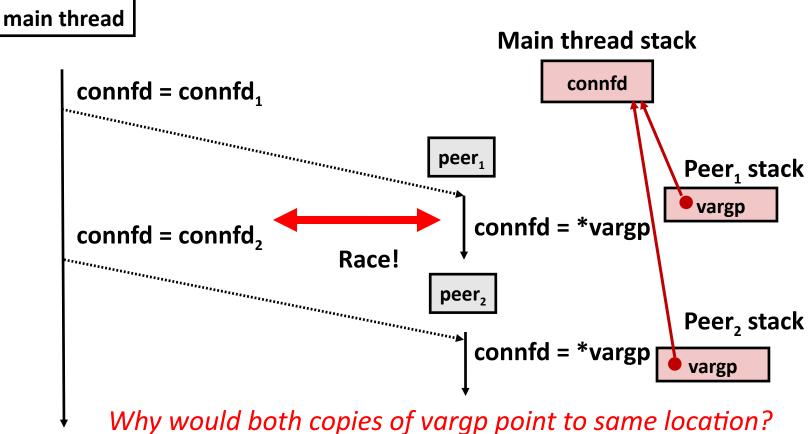

## Could this race occur?

#### Main

#### **Thread**

```
void *thread(void *vargp) {
  int i = *((int *)vargp);
  Pthread_detach(pthread_self());
  save_value(i);
  return NULL;
}
```

#### Race Test

- If no race, then each thread would get different value of i
- Set of saved values would consist of one copy each of 0 through 99

# **Experimental Results**

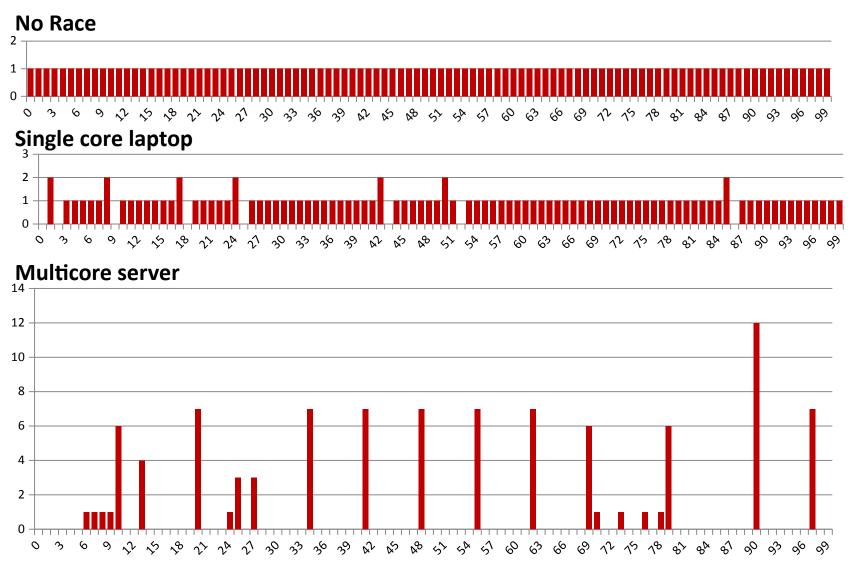

The race can really happen!

## **Correct passing of thread arguments**

```
/* Main routine */
   int *connfdp;
   connfdp = Malloc(sizeof(int));
   *connfdp = Accept( . . . );
   Pthread_create(&tid, NULL, thread, connfdp);
```

```
/* Thread routine */
void *thread(void *vargp) {
  int connfd = *((int *)vargp);
  ...
  Free(vargp);
  ...
  return NULL;
}
```

- Producer-Consumer Model
  - Allocate in main
  - Free in thread routine

# **Pros and Cons of Thread-Based Designs**

- + Easy to share data structures between threads
  - e.g., logging information, file cache
- + Threads are more efficient than processes
- Unintentional sharing can introduce subtle and hardto-reproduce errors!
  - The ease with which data can be shared is both the greatest strength and the greatest weakness of threads
  - Hard to know which data shared & which private
  - Hard to detect by testing
    - Probability of bad race outcome very low
    - But nonzero!
  - Future lectures